Program Manual Controller

# PMC-6208

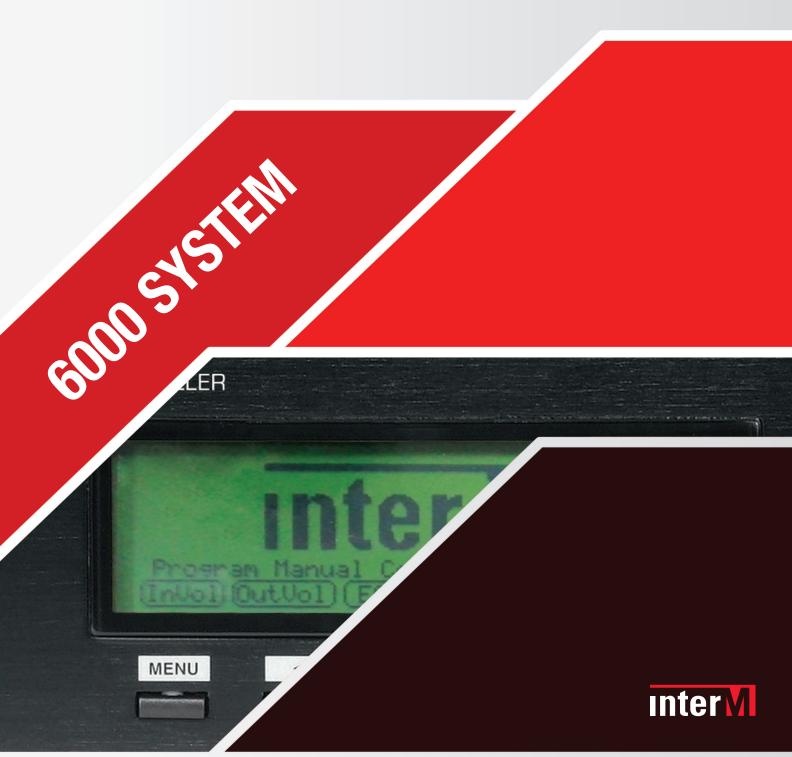

## PROGRAM MANUAL CONTROL UNIT for 6000 DIGITAL PA SYSTEM

## PMC-6208

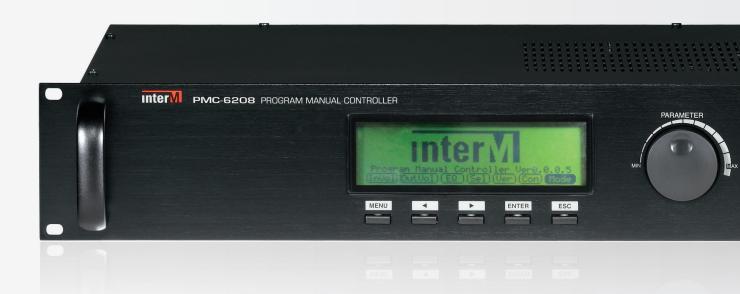

### Program Manual Controller

The PMC-6208 allows for manual control of all the functions of the PX-6216 with out the requirement of a PC or Server. The PX-6216 is the main controller unit an I/O matrix of the 6000 digital PA system.

The PMC-6208 will control the main functions of PX-6216 such as AUDIO IN/OUT matrix, AUDIO IN/OUT VOLUME, and EQ. A rotary encoder and large LCD display allow for user friendly manual controlled manual of the PMC-6208.

#### **Feature**

#### 1. GRAPHIC EQ

7 band EQ for each of the 8 outputs channels

#### 2. PC mode, PMC mode, AUTO mode

It can be selected as main controller when it controls the volume and EO

### 3. Input volume setting and control

Adjustment volume of the 16 inputs channels

#### 4. Output volume setting and control

Adjustment volume of the 8 outputs channels

#### 5. Audio IN/OUT control

Allows to set and control the INPUT/OUTPUT matrix and the mixing of the up to 4 input channels

### SYSTEM BLOCK

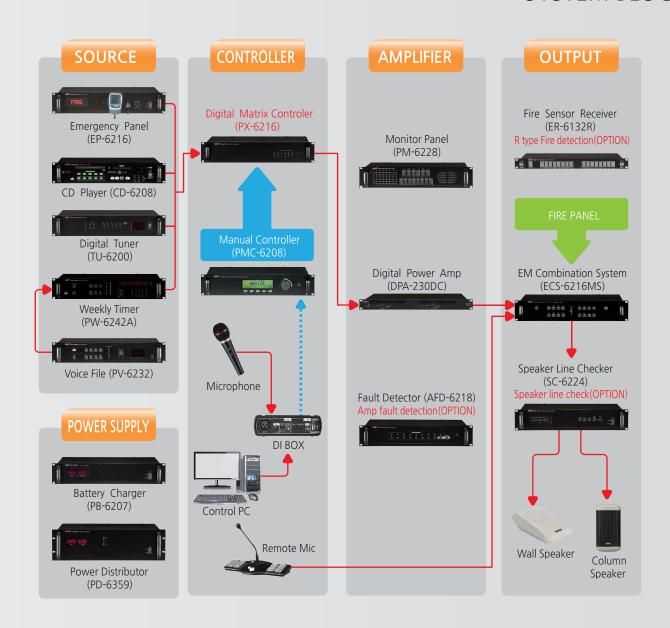

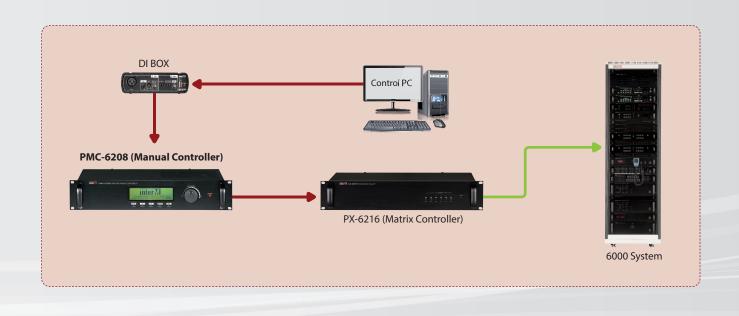

### FRONT/REAR PANEL

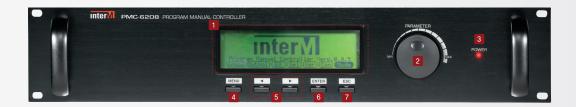

#### **1** GRAPHIC LCD

Each mode is indicated on the LCD.

### Rotary switch

Control Parameter value. (Volume, EQ)

### **8** Power LED

LED indicates the power ON/OFF of the device.

### **4** MENU Key

MENU Key is used for the swift to the main LCD.

### **5** Cursor movement keys

This is the use of cursor movement on the each mode display of graphic LCD.

### **6** ENTER Key

This is purpose of moving and selection of a cursor.

### **Z** ESC key

To move back step by step on each mode.

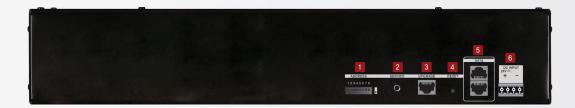

#### 1 8 PIN Dip switch

Dip Switch aims to fulfill the upgrade mode and other selection and it can be changeable under developing.

### **2** Service port (4pole Stereo Jack), 3.5ø This is for the maintenance of device.

### **❸** Upgrade port(RJ-45)

This is for the upgrade of firmware of system.

#### 4 Re-set switch

To re-set the device

### **5** DATA IN-OUT port (RJ-45)

The part of IN links to the DIB-6000 connected to the PC and the OUT to the PX-6126.

#### **6** Power Input

To connect DC-24V

### **OPERATION**

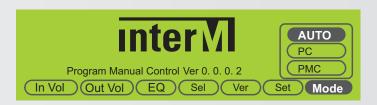

 Auto mode: controlled by PC Software, When PC fails it automatically switches to PMC Mode.

PC mode : only controlled by PC SoftwarePMC mode : only controlled by PMC

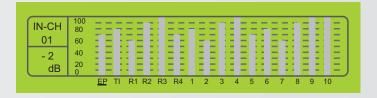

### 

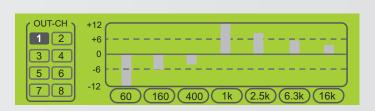

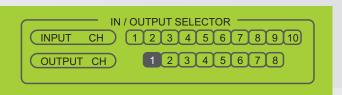

### Mode Setting

- By turning the Rotary switch, move the cursor to 〈Mode〉 and press 〈ENTER〉 button.
- Choose any desired MODE. (AUTO, PC, PMC MODE)

### Input Channel Volume Control

◆ Move the cursor to the desired channel EP, Timer, RM1~4, CH1~10 and control the volume with Rotary Switch.

### Output Channel Volume Control

● Move the cursor to the desired channel (CH1~8) and control the volume with Rotary Switch.

### Output Channel EQ Control

- Move the cursor with Rotary switch and select a desired channel (CH1~8) by pushing the 〈ENTER〉 button.
- Then select a desired frequency bandwidth to adjust.

### IN/OUTPUT Audio Setting

- ◆ Select the 〈Sel〉 in main menu screen, choose the input channel first then output channel.
- ② Up to 4 input channels can be mixed by pressing 〈ENTER〉 button to select multiple input channel.

### Operation

Initial system setting (EP, Fire contact closure, ECS output, grouping, preset, timer) with MS-6800

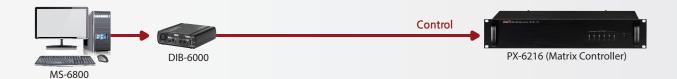

- Upgrade a software version of PX-6216 (Ver 0.0.0.2) and ECS-6216MS (Ver 0.1.0.16)
- Use a PMC-6208 by selecting a AUTO or PMC MODE

DIB-6000

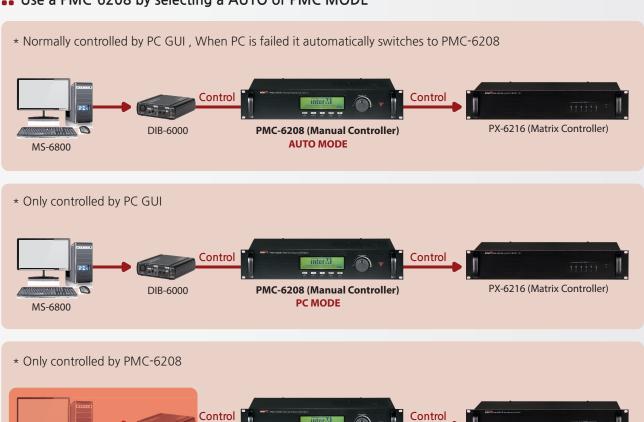

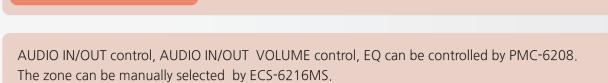

PMC-6208 (Manual Controller)
PMC MODE

PX-6216 (Matrix Controller)

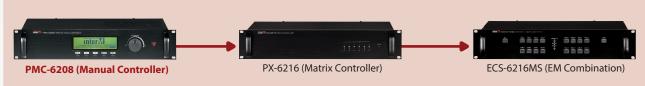

### **APPLICATIONS**

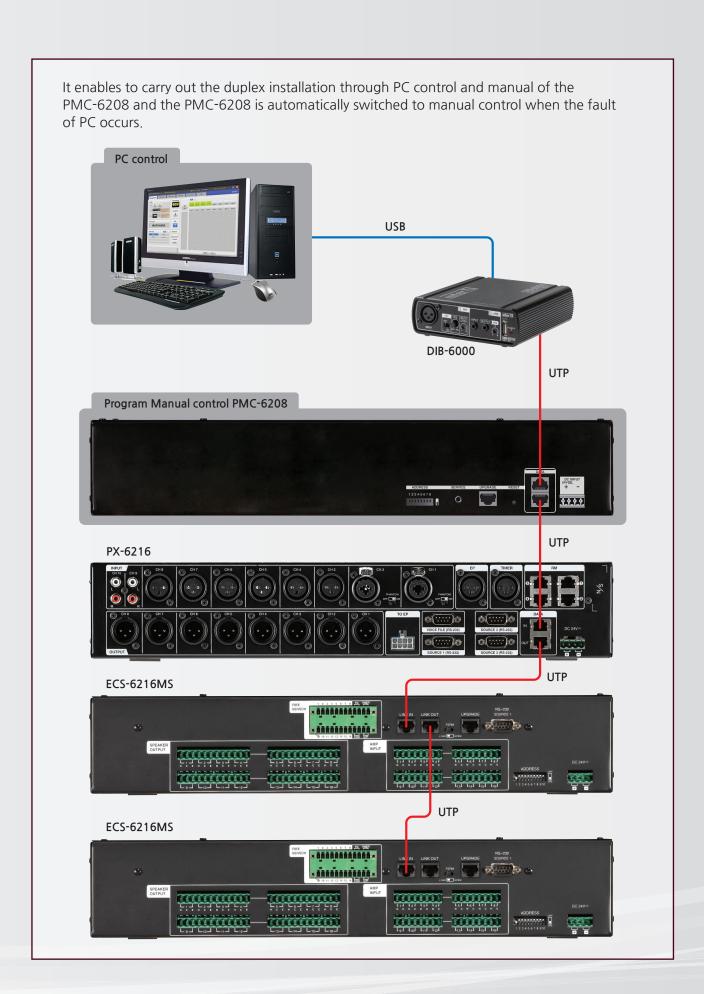

### **SPECIFICATIONS**

|                               | PMC-6208              |
|-------------------------------|-----------------------|
| Communication method          | RS-485                |
| Operating Temperature         | -10°C ~ 40°C          |
| Operating Power               | DC 24V                |
| Power Consumption (1/8 Power) | 10W                   |
| Weight (SET)                  | 4kg                   |
| Dimensions (SET)              | 482(W)×88(H)×280(D)mm |

### ※외형도

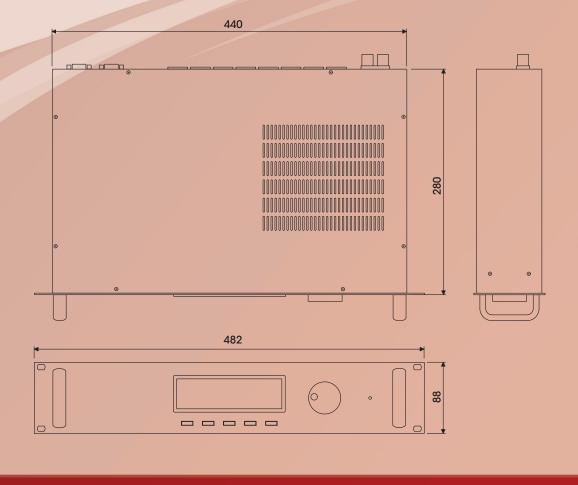

### Inter-M Corp. (IMK)

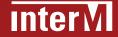